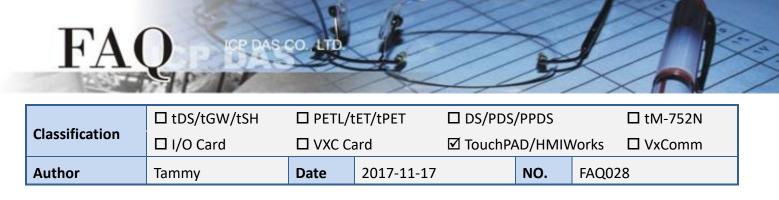

## Q: How do I share variables, arrays and functions between frames?

A: The keyword **extern** is used to declare a variable, array or function as being external. The specified variable, array or function can then be defined in another source file.

The following example illustrates how the day of the week, Monday through Sunday, is displayed on frame1, and the related variables, arrays and functions are all defined in frame2.

**Step 1: On page 1 (Frame1)**, use the "Label" component from the Widget panel to display the count and the week.

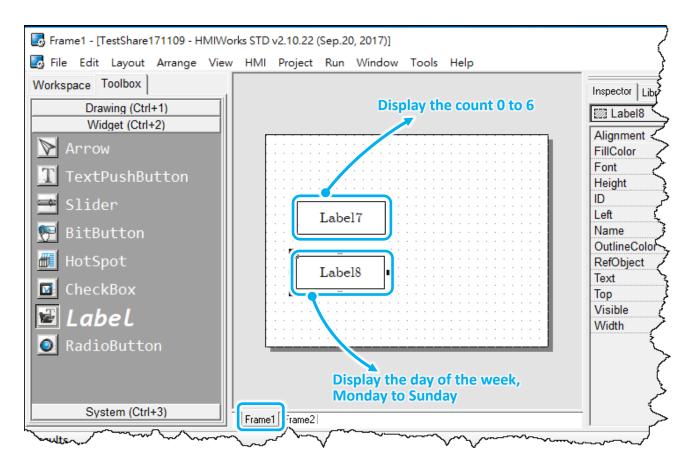

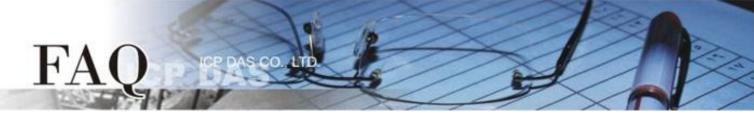

Step 2: Open the System panel, and add a "Timer" component to access the variables, arrays and functions on page 2 (Frame2).

Double click the "Timer" component to open the code editor and add the following code:

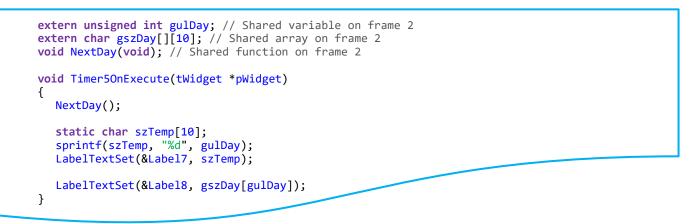

**Note:** The **szTemp** string illustrate above must be defined using the **static** keyword when it is used as a local variable/array. So the string buffer is retained in memory , meaning that it is still available for the use by Label widget after the function instructions have been completed.

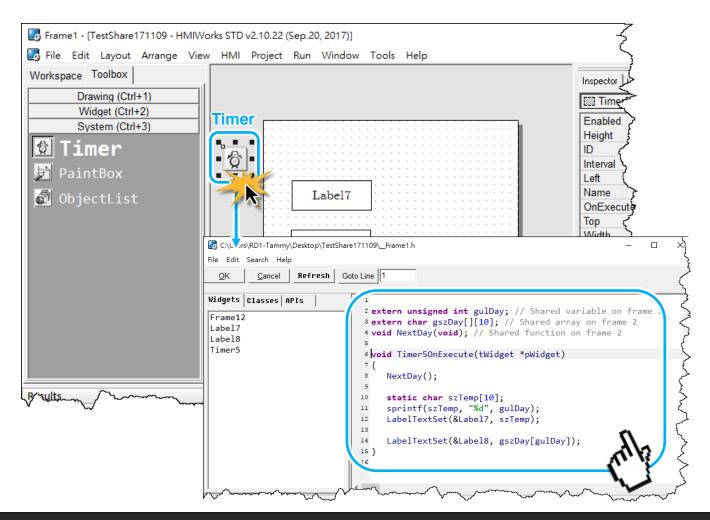

Copyright @ 2017 ICP DAS Co., LTD. All Rights Reserved.

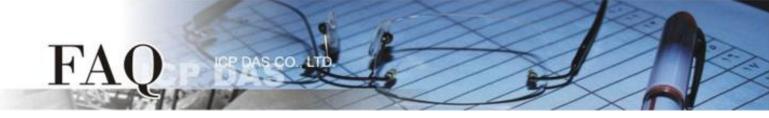

**Step 3:** Add page 2 (Frame2) and double-click the **"OnCreate"** event to add the following code for the shared variable, array and function:

unsigned int gulDay = 0; // Shared variable char gszDay[][10]={"Sunday", "Monday", "Tuesday", "Wednesday", "Thursday", "Friday", "Saturday"}; // Shared array // Shared function void NextDay(void) { gulDay++; gulDay %= 7; }

**Note:** The shared variable/array can not be defined using the **static** keyword since it would make the information only accessible on this file. The shared variable/array also has no **extern** keyword in the definition.

|                                                                                                    | estShare171109\_Frame2.h b Goto Line 1 |  |
|----------------------------------------------------------------------------------------------------|----------------------------------------|--|
| <pre>bodde://iog_name.in     deduine 1      for the gsDay[[19]=("Sunday", "Konday", "Tuesday", "Hursday", "Friday", "Saturday"); // Shared array     for the gsDay[[19]=("Sunday", "Konday", "Tuesday", "Mednesday", "Thursday", "Friday", "Saturday"); // Shared array     for the gsDay ([19]=("Sunday", "Konday", "Tuesday", "Mednesday", "Thursday", "Friday", "Saturday"); // Shared array     for the gsDay ([19]=("Sunday", "Konday", "Tuesday", "Mednesday", "Thursday", "Friday", "Saturday"); // Shared array     for the gsDay ([19]=("Sunday", "Konday", "Tuesday", "Mednesday", "Thursday", "Friday", "Saturday"); // Shared array     for the gsDay ([19]=("Sunday", "Konday", "Tuesday", "Mednesday", "Thursday", "Friday", "Saturday"); // Shared array     for the gsDay ([19]=("Sunday", "Sunday", "Tuesday", "Mednesday", "Thursday", "Friday", "Saturday"); // Shared array     for the gsDay ([19]=("Sunday", "Sunday", "Tuesday", "Mednesday", "Thursday", "Friday", "Saturday"); // Shared array     for the gsDay ([19]=("Sunday", "Sunday", "Tuesday", "Mednesday", "Tuesday", "Tuesday", "Saturday", "Saturday"); // Shared array     for the gsDay ([19]=("Sunday", "Sunday", "Tuesday", "Tuesday", "Tuesday", "Tuesday", "Tuesday", "Saturday", "Saturday"); // Shared array     for the gsDay ([19]=("Sunday", "Sunday, "Tuesday", "Tuesday", "Tuesday", "Tuesday", "Tuesday", "Saturday, "Tuesday", "Saturday, "Tuesday, "Tuesda</pre> |                                        |  |

Copyright @ 2017 ICP DAS Co., LTD. All Rights Reserved.